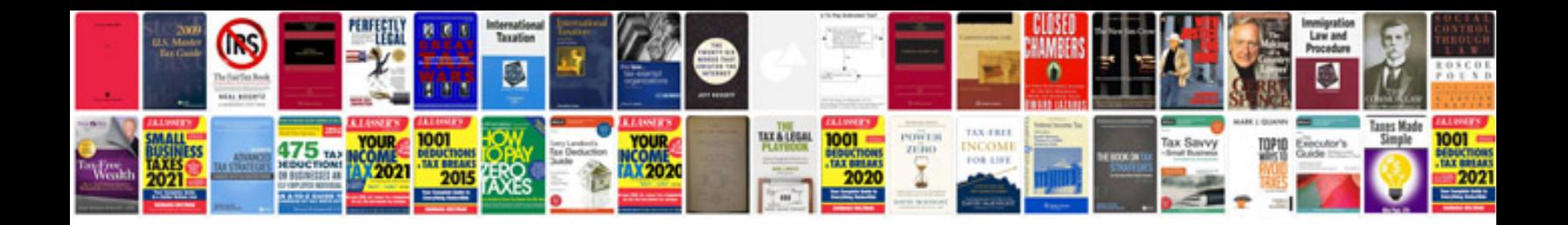

**Professional cv format in doc**

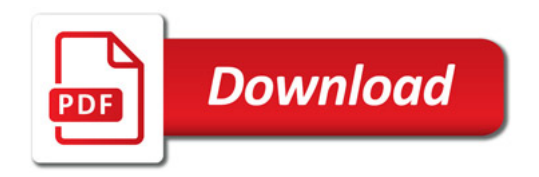

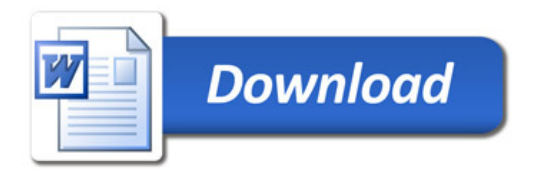